## Calculate Linux - Feature # 407: Đ"Đ<sup>3</sup> 4D±Đ°Đ<sup>2</sup>Đ<sub>3</sub> Ñ, ÑŒ use-Ñ,,лаĐ<sup>3</sup> "+gtkstyle" Đ Đ»Ñ• Đ¿Đ°ĐºĐμÑ,а x11-

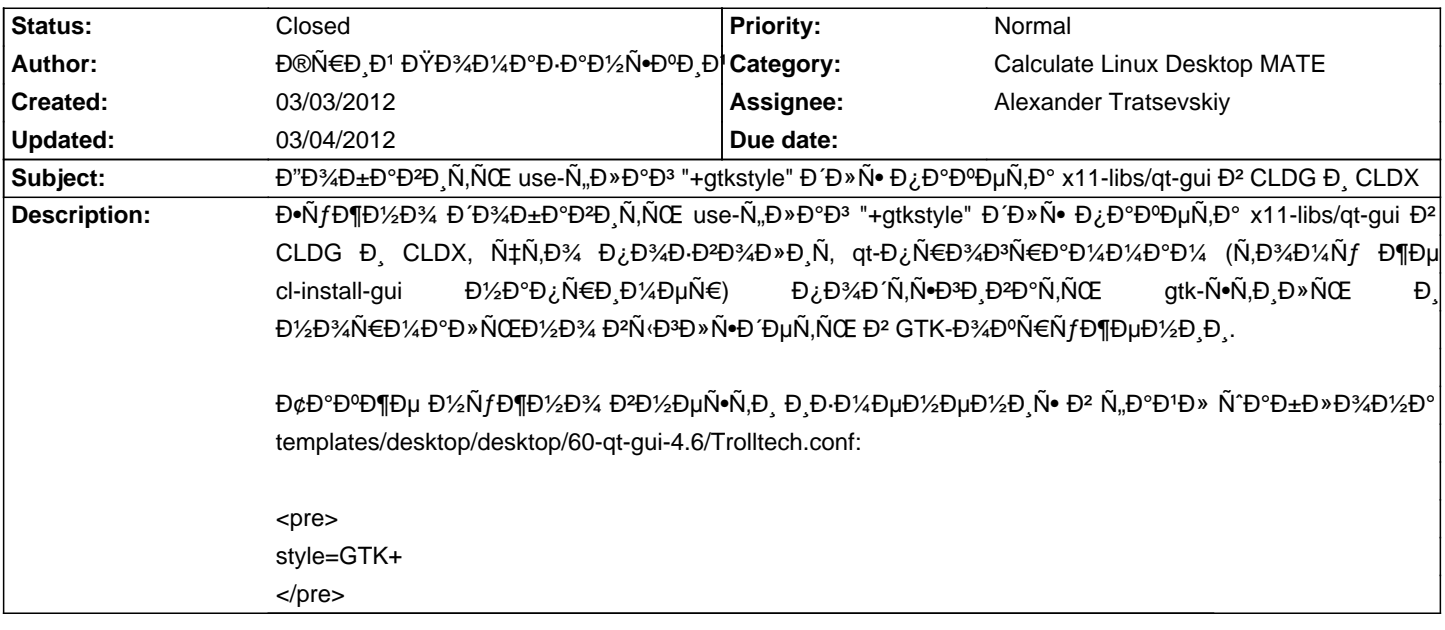

## **History**

## **03/04/2012 04:13 pm - Alexander Tratsevskiy**

- Category set to Calculate Linux Desktop MATE

- Status changed from New to Closed
- Assignee set to Alexander Tratsevskiy

- % Done changed from 0 to 100

Đ"Đ¾Đ±Đ°Đ2Đ Đ», Ñ.Đ¿Đ°Ñ.РбĐ¾.